## **Gnome 3 CheatSheet**

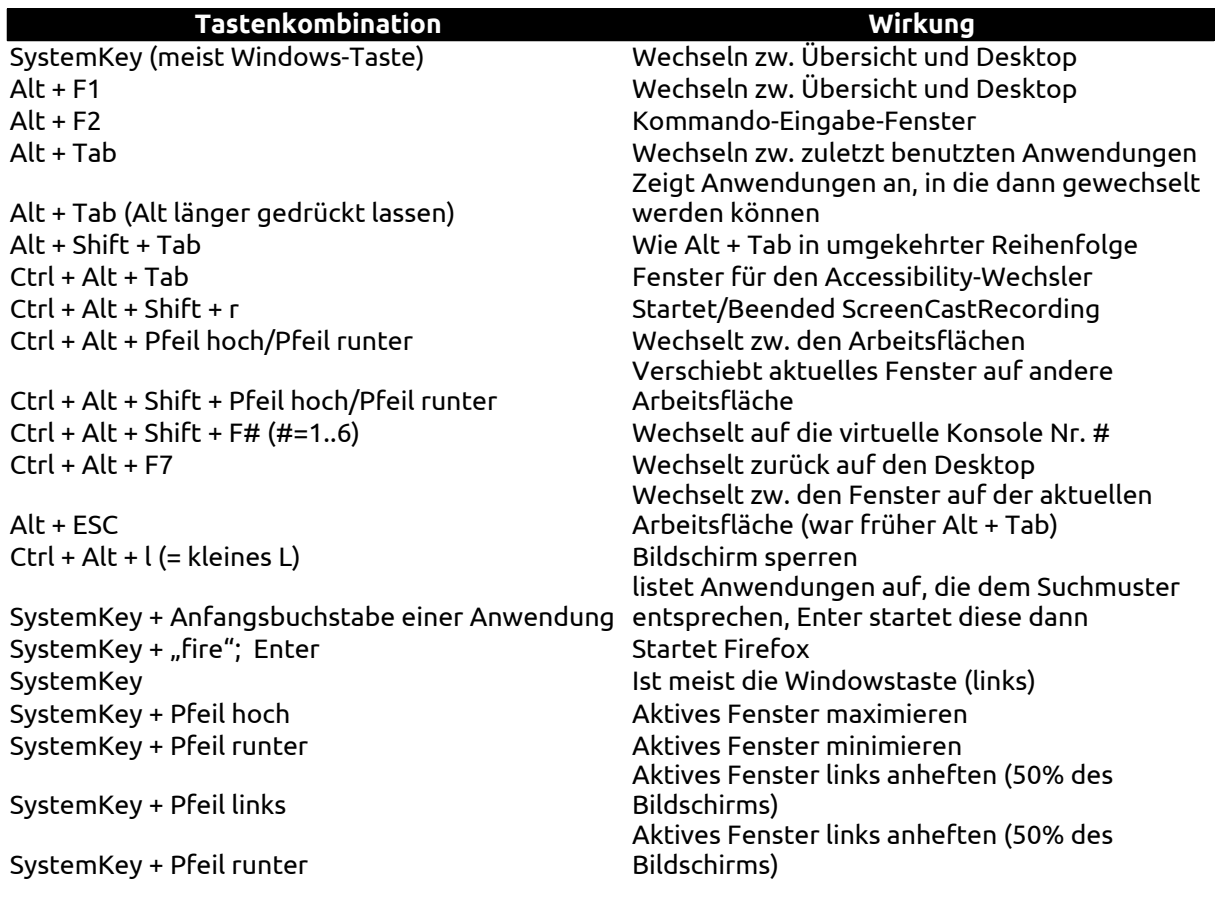